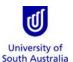

**Purpose:** This guide provides an overview on how staff (and/or their nominated Travel Coordinators) and University students complete a Business Travel Request (BTR) form for the purpose of booking travel with the University's <u>Travel Team</u>, or for notifying travel booked by a third party in compliance with the exception set-out in sections 4.5 and 4.6 of the <u>Travel Guidelines</u>.

**References:** Refer to the <u>Travel Guidelines</u> on the Finance Unit's website.

| Index                           | Page No      |
|---------------------------------|--------------|
| LAUNCH THE FORM IN APPIAN       |              |
| TRAVELLER DETAILS               |              |
| REASON FOR TRAVEL               |              |
| TRAVEL ARRANGEMENTS             | <del>-</del> |
| INSURANCE, RISK & FINANCE       | 10           |
| TRAVEL DIARY                    |              |
| CONFIRMATION                    |              |
| TRAVEL HOME PAGE                | 1            |
| AMEND OR CANCEL AN EXISTING BTR |              |
| DUPLICATE A BTR                 |              |

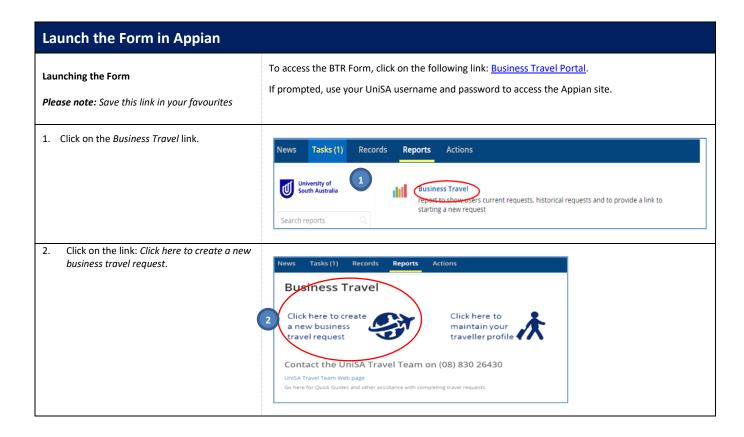

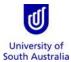

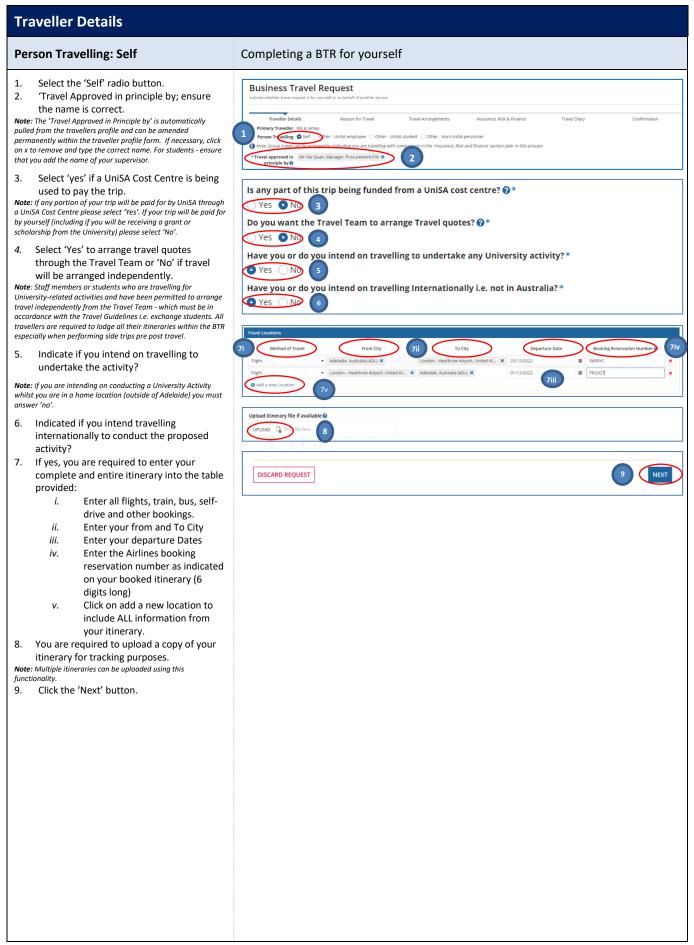

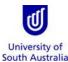

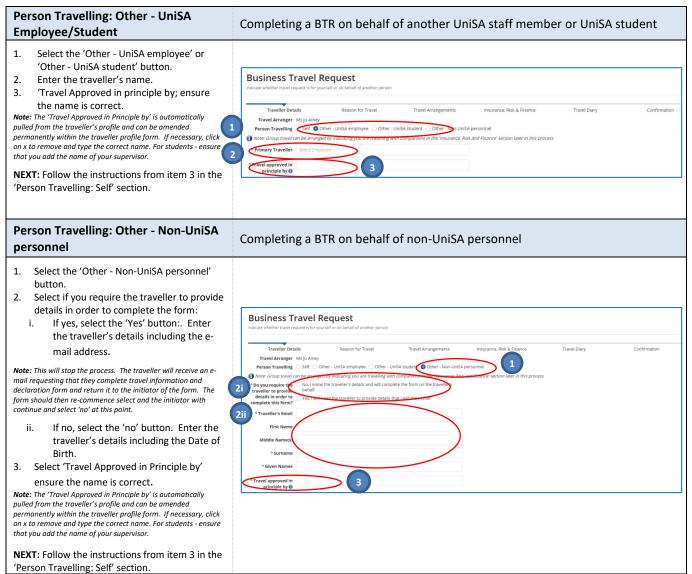

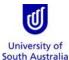

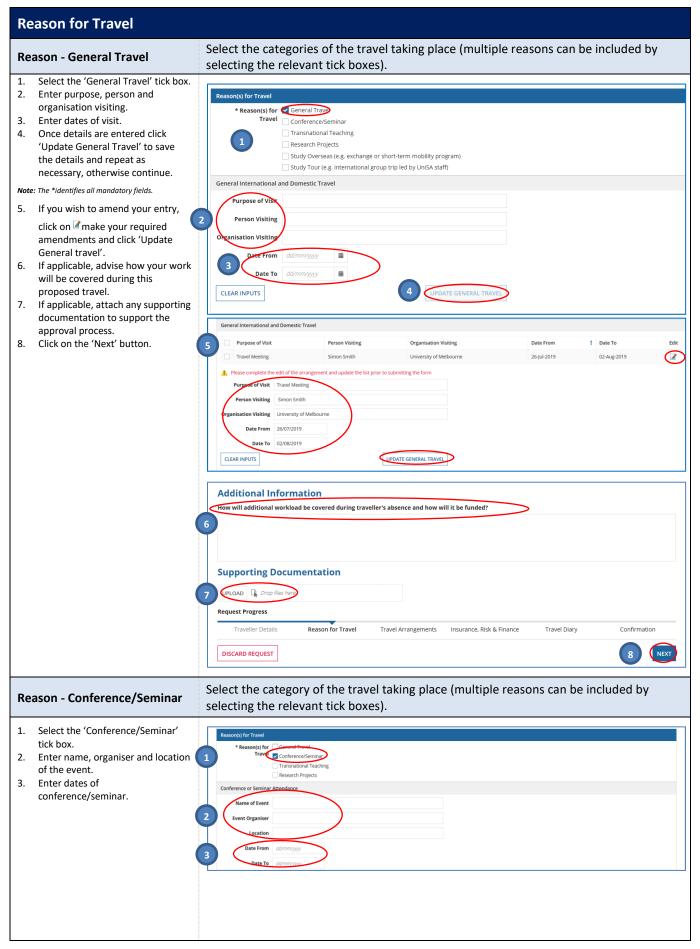

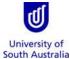

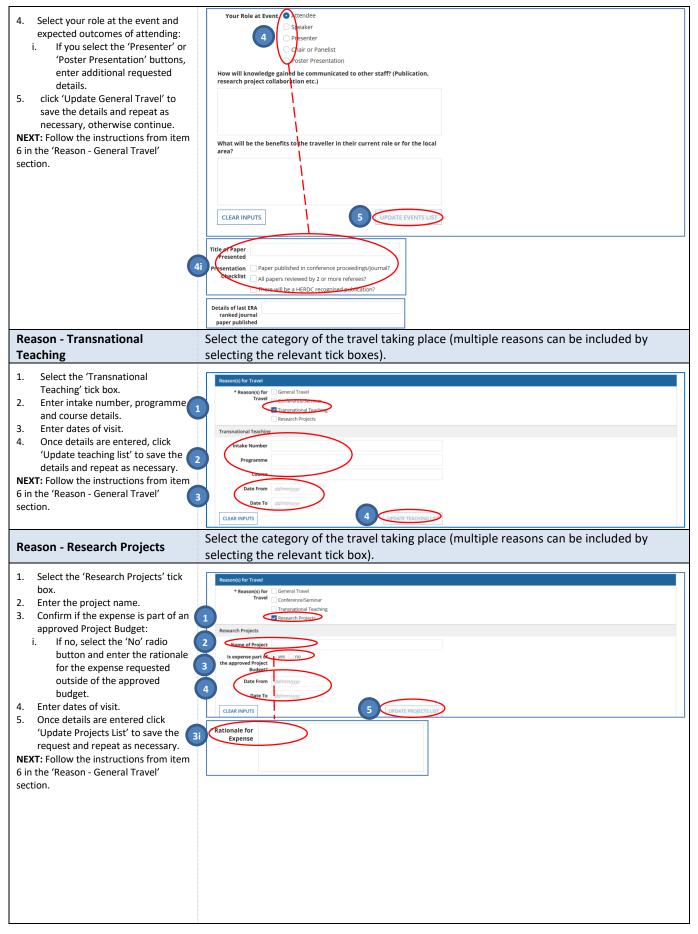

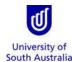

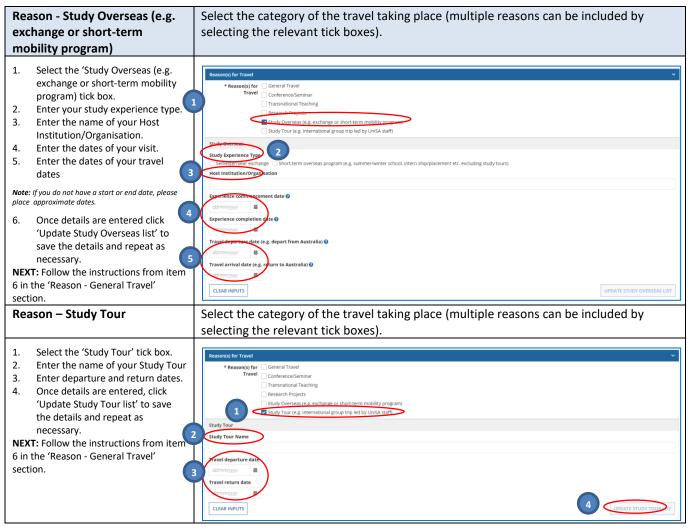

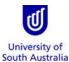

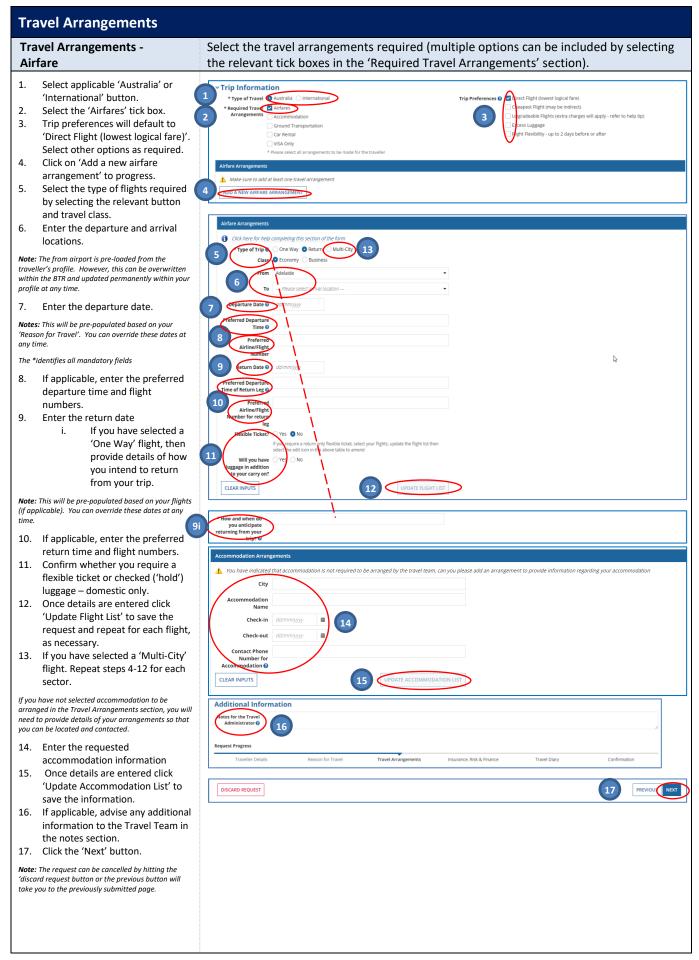

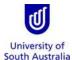

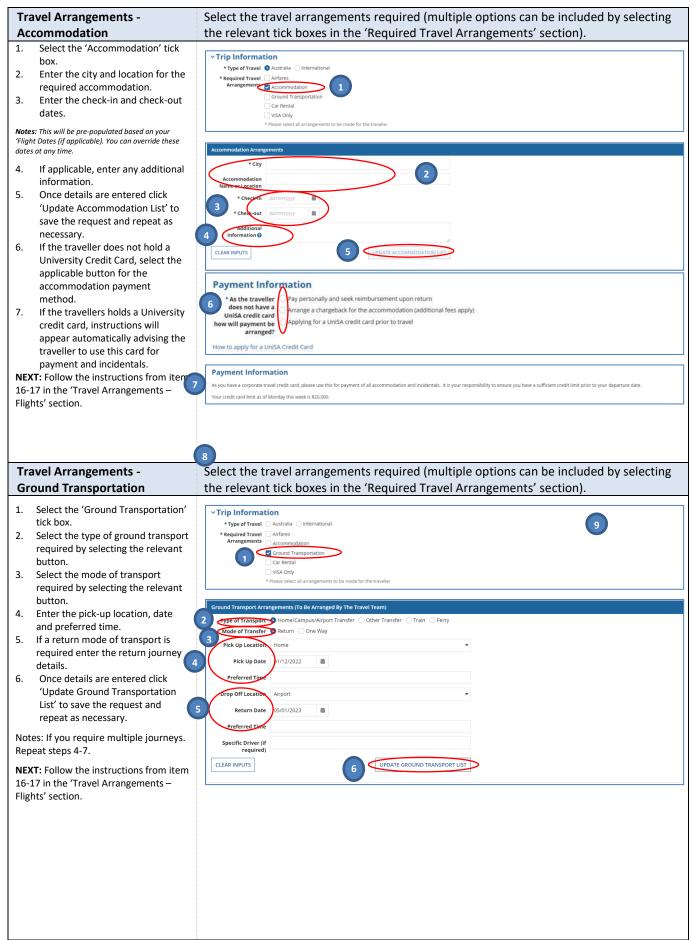

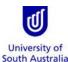

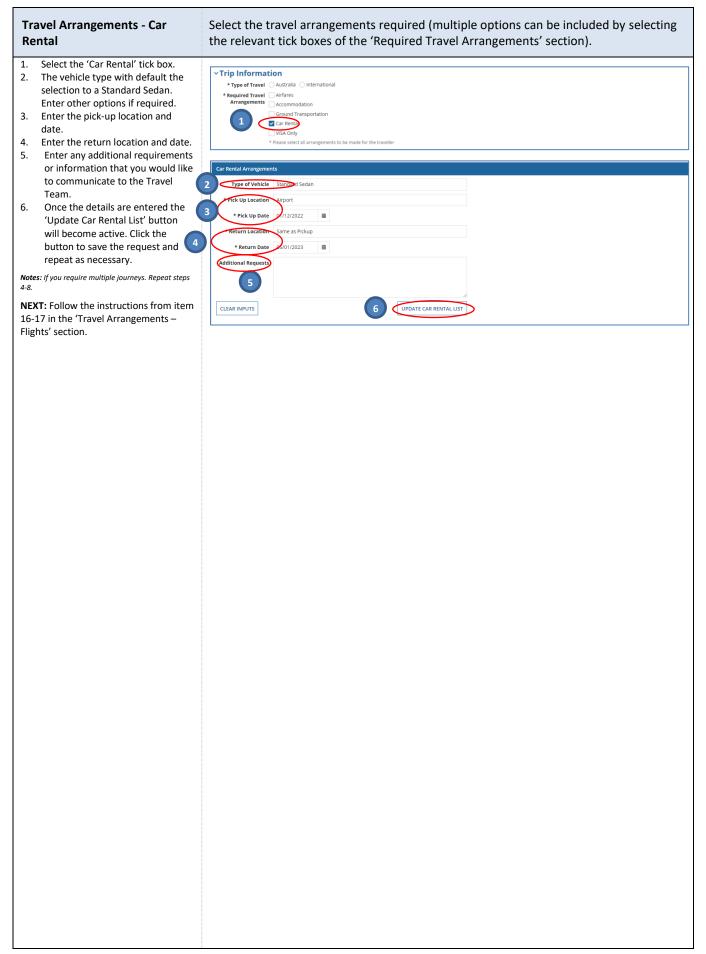

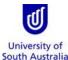

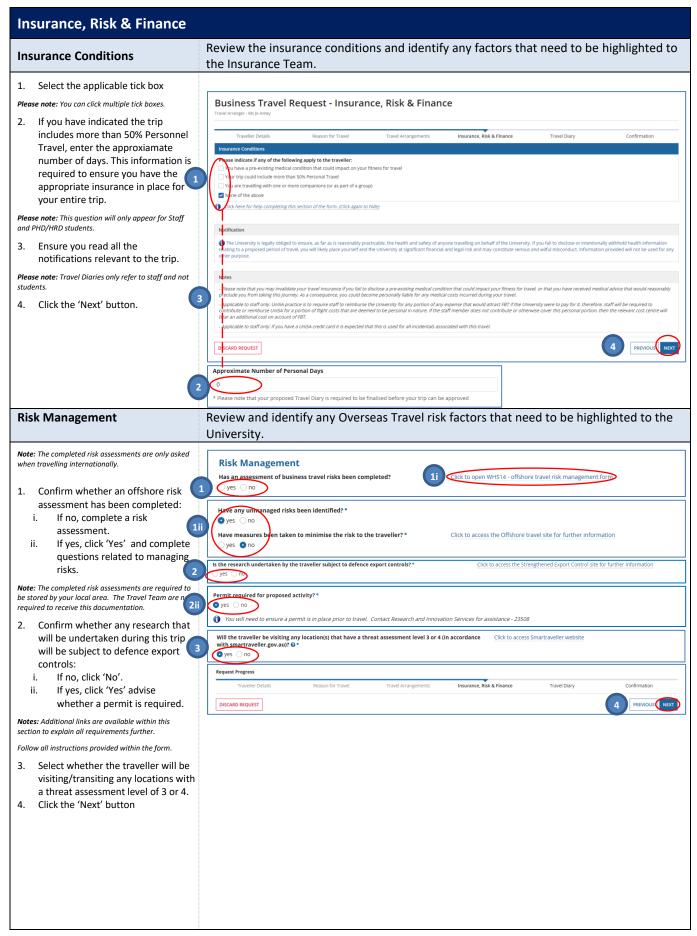

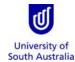

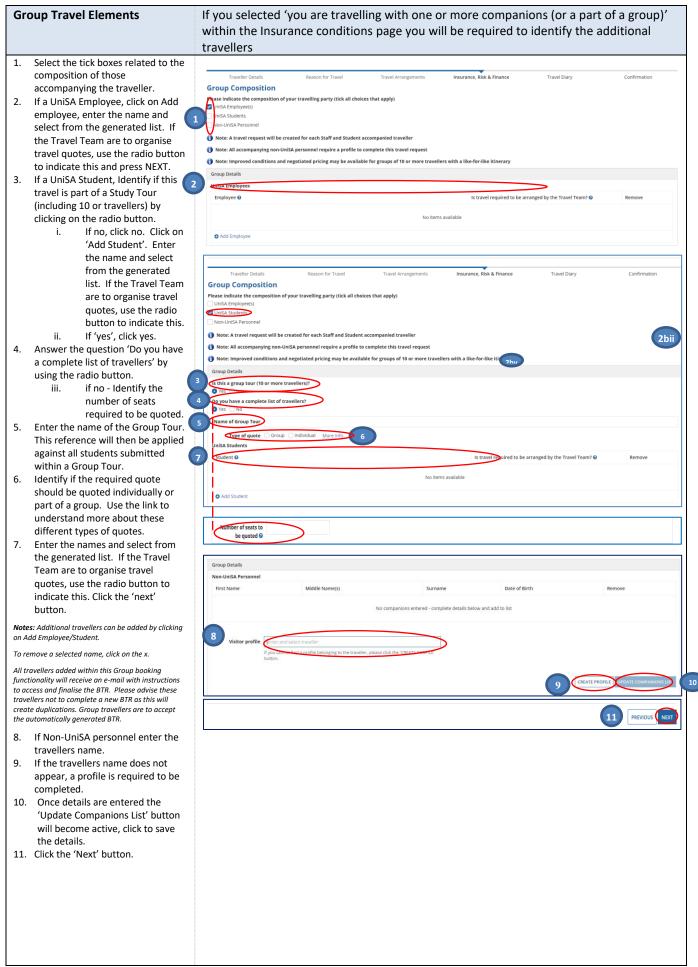

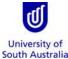

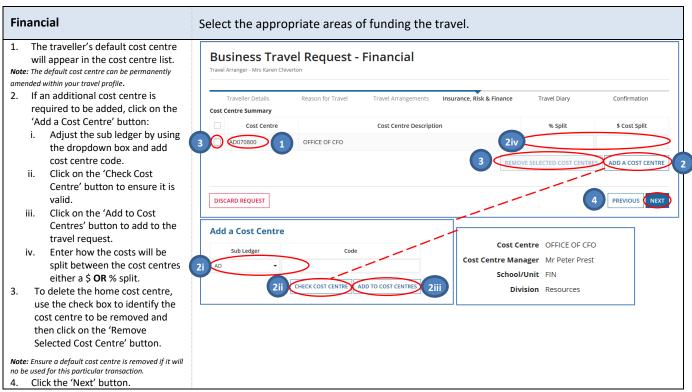

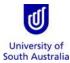

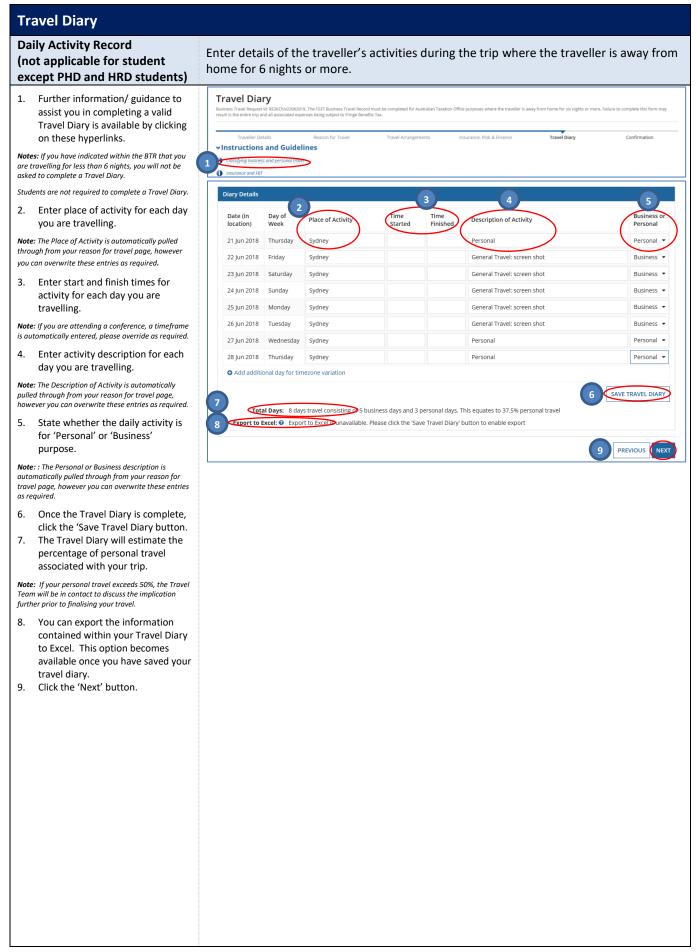

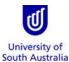

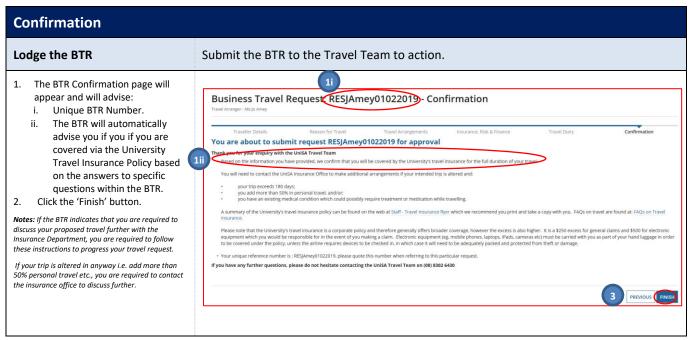

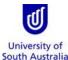

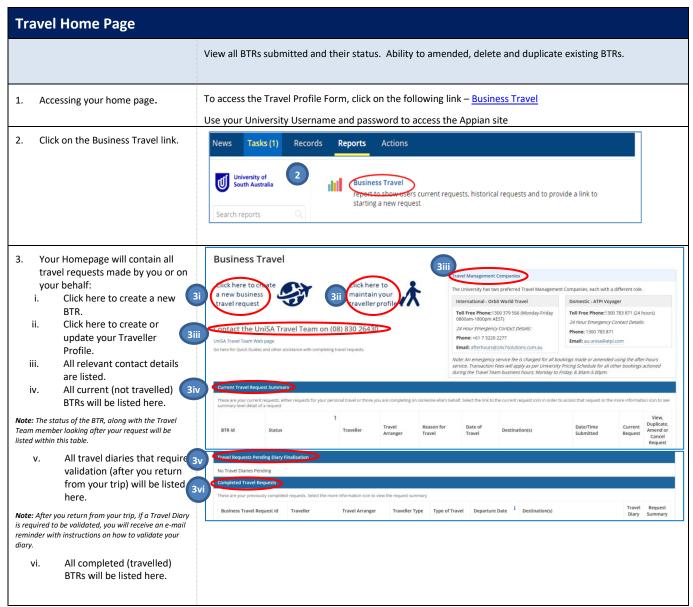

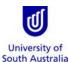

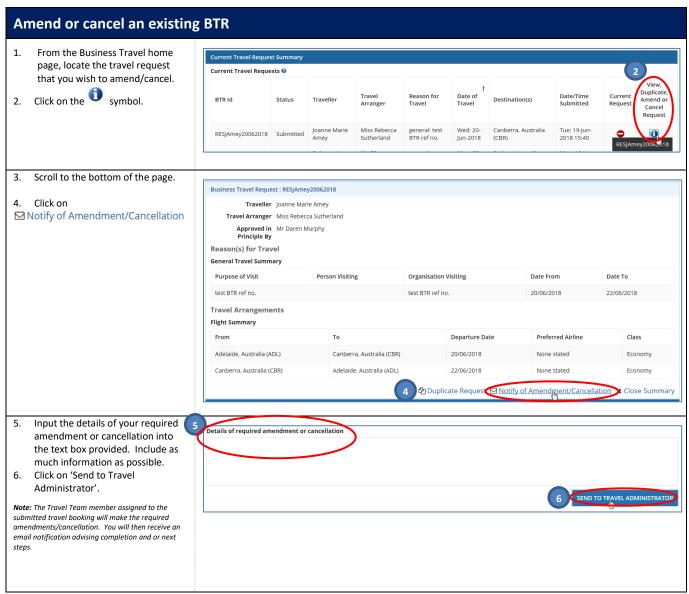

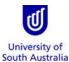

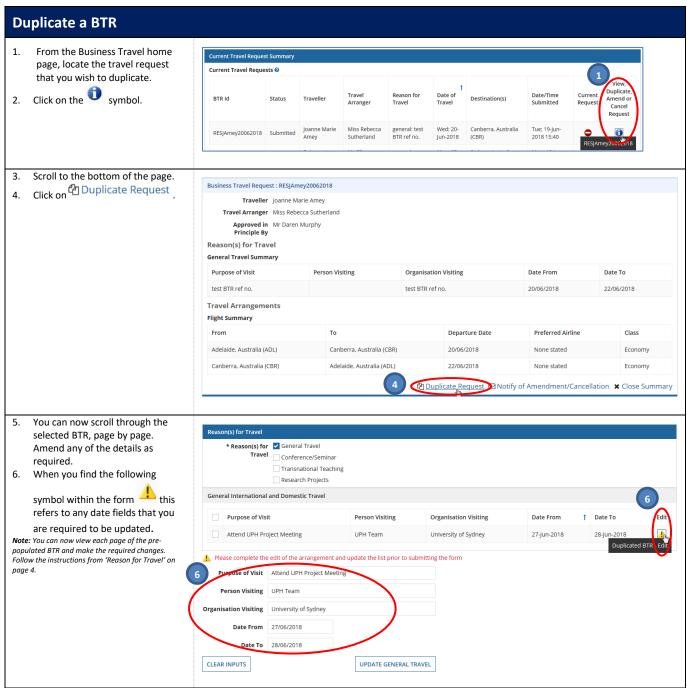